# 統合的な問題を対象とした課題解決型学習教材の開発

今出亘彦†1 大森康正†1

概要:中学校学習指導要領解説の技術分野では,社会で活用されている技術がシステム化している実態に対応するた めに、第3学年の「技術による問題解決」の項目で統合的な問題を扱うことが述べられている.生徒が身近な生活の 中から統合的な問題を抽出し,課題をばらし,個々の解決方法を考えて実践し,改善を繰り返していく過程は「D 情 報の技術」における計測・制御の課題解決学習に重なる点が見られる.さらに,IoT 技術を用いた課題解決の需要が 高まる現代において,ネットワークを経由した計測・制御学習の必要性も高まっている.そこで,本研究では,計測・ 制御のプログラミングをベースとして,生活や社会の問題から課題の設定,システムの構想,処理手順の具体化,評 価,改善をいう一連の過程を経験することで,技術の見方・考え方を高める学習教材を開発している.本発表では, 開発したブロックコーディングエリアとマイコン間でネットワークを経由した通信機能をもつ計測・制御の環境と活 用事例について報告する.

キーワード:統合的な問題,計測・制御,課題解決

## **Development of the project based learning materials for integrative problem**

NOBUHIKO IMADE†1 YASUMASA OOMORI†1

## **1.** はじめに

平成29年7月に告示された中学校学習指導要領解説の技 術分野では,第 3 学年で扱う「技術による問題の解決」に おいて既習内容を踏まえた"統合的な問題"について取り 扱うことが示されている[1].「技術による問題の解決」と は,生活や社会の中から技術に関わる問題を見いだして課 題を設定し,技術による解決策を構想して具体化したり, 自らの問題解決を振り返ったりするといった一連のプロセ スを意味する.技術に関わる問題は,現代社会で活用され ている技術がシステム化されている実態から,"統合的な問 題"であることが多い. "統合的な問題"と向き合うにあた って, 材料と加工の技術,生物育成の技術,エネルギー変 換の技術,情報の技術の 4 領域における学習内容同士の関 連性を図ることは重要である.

技術教育と関連の深い理科教育の中には,自然現象を統 合して捉える見方が存在する[2].統合的な見方を通して, 物理,化学,生物,地学の4分野の共通性を見出し、これ ら 4 分野を包括した見方をすることで分野横断型な視点を 育て、関連性に気づかせる学びが展開されている. このよ うな領域横断的な視点を高めることは,技術教育において も見方・考え方を育むことにつながり,生活や社会におけ る"統合的な問題"を技術との関わりの視点で多角的に捉 えることができるようになると推察する. 領域横断的な視 点を高めるにあたって,生徒には課題に応じて最適な手段 を選択する力が求められる.

「D 情報の技術」における計測・制御学習では,"問題 を見出して課題を設定し,入出力されるデータの流れを元 に計測・制御システムを構想して情報処理の手順を具体化 するとともに,制作の過程や結果の評価,改善及び修正に ついて考えること"が内容として示されている.これら一 連のプロセスは,「技術による問題の解決」と重なる点が見 られ,計測・制御の学習を基本として領域横断的な視点を 高めることができると考える.

さらに,IoT 技術を用いた課題解決の需要が高まる現代 において,ネットワークを経由した計測・制御学習の必要 性も高まっている[3]. 近年では, Wi-Fi に接続できるマイ コンにカメラやセンサを接続し,撮影した写真や計測値を インターネット上のサーバーに蓄積してプログラミングで きる環境を構築し,教育現場で実践した事例も報告されて いる[4]. 加えて、中学校技術分野のプログラミングでは, 小学校で学んだビジュアルプログラミングを発展させ,高 等学校情報科目で学ぶテキストプログラミングへの連携・ 接続の役割も担っており,系統的な試みが報告されている [5].

そこで,本研究では,計測・制御のプログラミングをベ ースとして「技術による問題の解決」に取り組み,技術の 見方・考え方を高める学習教材を開発している.本報告で

 $\overline{a}$ 

<sup>†1</sup> 上越教育大学

Joetsu University of Education

は,開発したブロックコーディングエリアとマイコン間で ネットワークを経由した通信機能をもつ計測・制御の環境 と活用事例について述べる.

#### **2.** 計測・制御の環境

#### **2.1** コンセプト

本システムは、次の6つの項目に沿って作成した.

第一に,プログラミングによって多様な制御対象(セン サ・アクチュエータ)をコントロールできることである. 生徒が統合的な問題の解決手段として,望ましい制御対象 を選択できる環境を構築する必要がある.

第二に,多くの制御対象をネットワーク経由で接続する IoT 技術を模したシステムを構築することである.制御対 象をネットワーク経由で監視し,計測値をリアルタイムで 取得することで制御対象の様子を遠隔地から知ることがで き,状況に応じて対応を考えることができる.常時,監視 が必要な場合や人が足を踏み入れにくい場所において,IoT 技術が効果を発揮している現状を理解し,生徒が体験的に 課題解決の手段として扱える環境を構築する必要がある.

第三に,場所を問わない自立した環境を構築する必要が ある.制御対象の場所を制約しないために,マイコンとサ ーバーを持ち運べるように工夫を施さなければならない. 低速のモバイルネットワークにも対応し,デバイスに依存 しない Web アプリケーションでの実装,バッテリーへの対 応も考慮した設計にする必要がある.

第四に,小学校および高等学校の教科「情報」との接続 性である. 現状,小学校段階では、Scratch に代表されるブ ロック型のビジュアルプログラミング言語が多く用いられ ている.また,高等学校の教科「情報」においては,JavaScript などのテキスト型言語が用いられる場合が多い.これらの ことから,中学校技術分野ではビジュアルプログラミング 言語からテキスト型言語へ転換を考慮しておくことが必要 である.

第五に,協同的な学習を行うことである.生徒たちが課 題を協同的に解決するために,学習参加者との対話を活発 にできるとよいと考える. 従来の学習では、班活動がメイ ンとなり,個々の声が届く範囲での対話がメインであった. そこで,チャットを取り入れることで対話の範囲を拡張し ていくことも必要である.

第六に,無償で利用できることである.中学校技術科の 生徒一人あたりの教材費は,自治体によっても異なるが, 約 1,400 円~約 6,000 円であるという報告がなされている [6].低予算のなかで,利用できる環境を構想するにあたっ て,無償で提供されているサービスやライブラリを活用し ていく必要がある.

第七に,Web アプリケーションとして環境を構築するこ とである.教育現場では,情報化担当教員以外の各教員に コンピュータやネットワーク等の管理権限を与えられてい ない状況も想定される[7].そのため,アプリケーションを ローカル環境に追加導入することが難しいケースが考えら れるので,Web アプリケーションとして容易にアクセスで きる利用環境が求められる.

以上,挙げた項目を開発コンセプトとして計測・制御の 環境を構築した.

#### **2.2** システム構成

2.1 節で挙げたコンセプトをもとに,ブラウザとサーバ ー,マイコン,制御対象からなる統合プログラミング環境 を開発した.ブラウザは Chrome を想定し,サーバーには Raspberry Pi 3 Model B+,マイコンには Arduino Uno R3 を 使用した. 本システムの構成を図1に示す. ユーザーは, ブロックを組み合わせ、ソースコードを作成する.次に, ソースコードをサーバーに送信し,サーバー上でコンパイ ルを行う. そして、生成された実行可能ファイルをマイコ ンにアップロードし,プログラムを実行する.最後に,マ イコンに接続された対象物の計測値をユーザーへフィード バックする. これら一連のサイクルを繰り返すことで、ネ ットワークを経由した計測・制御を行う.

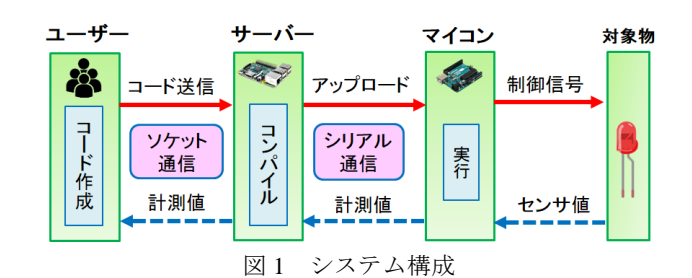

#### **2.3** 通信フロー

ユーザーから送信されてきたソースコード (.ino) をコ ンパイルするために,Arduino のコマンドラインツールで ある avr-pizza を使用した.そして,生成された実行可能フ ァイル(.hex)をマイコンに書き込むために avr-girl を使用 した. Node.js の exec 関数を使用することで、ユーザーが ブラウザ上で起こしたイベントに合わせてターミナルのシ ェルコマンドが動作する仕様にした.計測値の取得には, node-serialport を使用し,得られたデータ列を一時的に変数 で受けてから JSON 文字列としてシリアル送信し,ブラウ ザ上に表示している.続いて,計測・制御を行うためには, 計測値と制御対象の状況を比較する必要があることからリ アルタイム性が求められる.そこで,非同期双方向通信の 機能をもつ Socket.io を使用した.非同期通信を行う理由は, サーバーに複数のユーザーからアクセスがあったときに個 別に処理できるようにする点にある.通信の流れを図 2 に 示す. サーバーにソースコードが送信され、処理後に計測 値がユーザーに返信される過程が繰り返される.

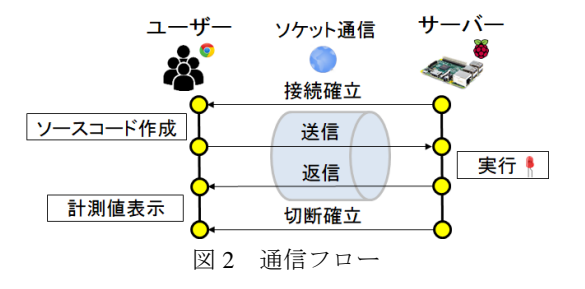

## **2.4** シミュレータ

Arduino のデジタル出力に対応した簡易的なシミュレー タを実装した.Arduino Uno にあるデジタルピン D2~D13 の配列をブラウザ上に表示し,プログラム実行前に信号入 力を確認することができる. 実行方式は、プログラムを 1 行ずつ動かすステップ実行と,一度に動かす実行がある. 図 3 に活用例を示す. 図 3 の例では、D4 に接続した LED が 500ms 間隔で 5 回点滅するプログラムをシミュレーショ ンしたものである.デジタル出力で機能する LED やブザー 等を使用するときに活用できる.

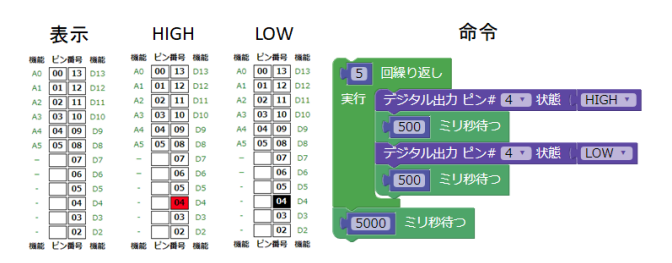

図3 簡易デジタルピン用シミュレータ

## **2.5** 概要

構築した環境の概要(図 4)について説明する. 次に示 す①から⑤は図 4 中の番号と対応している.作成した①の ブロックコードに応じて②には Arduino コードが表示され る.③に配置したシミュレータはコードの内容に合わせて 指定デジタルピン箇所が点滅することで送信前に実行結果 を可視化する機能をもつ.④のチャットエリアには入退室 記録に加え、入力したログイン名とコメントが並列表記さ れる.⑤の計測値表示には,センサから取得した計測値が 表示される.

次に,ユーザー側の操作方法について説明する.サーバ ー起動後,ユーザーはブラウザを立ち上げて指定アドレス にアクセスする. ログイン後、選択エリアからブロックを 選択し、ブロックコードを作成する. チャットのコメント 機能は,プログラム作成時に生徒同士で疑問等を相談し合 うときに使用する. シミュレータは、必要に応じて出力結 果を確認するときに使用する.作成したコードをマイコン に書き込むときは、初期化ボタン,ビルドボタン,アップ ロードボタンの順で押し、実行結果を確認する. 計測値を 表示するときは,上記の順でコードを書き込んだ後,初期 化ボタン,計測値表示ボタンを押すと,計測値が表示され

る.コード作成から実行までの一連の作業を終えたら,ダ ウンロードボタンを押し,プログラムをローカル環境に保 存する.

以上の手順により,サーバーにアクセスしている他者と 協同的な計測・制御学習を行うことができる.プログラム が目的の動作をしない時に,センサからの計測値を細かく 確認し,対話しながら原因を追及し,改良を繰り返す学習 が行われることを意図している.

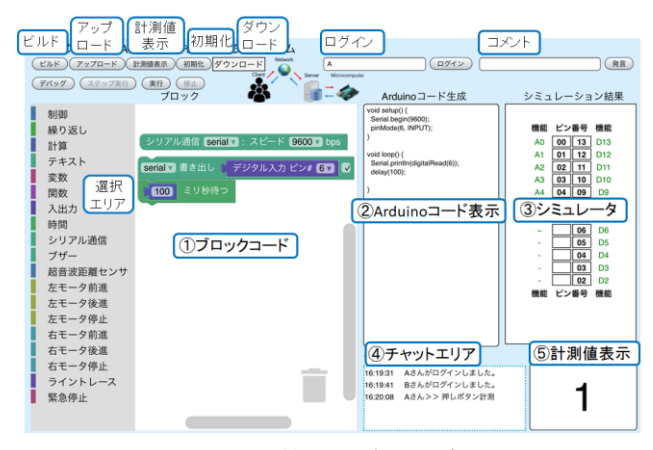

図 4 計測・制御の環境

## **3.** 課題解決型学習教材

#### **3.1** 課題設定

統合的な問題の一例として,「計測・制御技術を用いた交 通安全への取り組み」を提示する. 近年, 運転者の不注意 に起因する事故の割合が相対的に高くなっており,特に, 高齢運転者について,身体機能の低下などによるハンドル やブレーキ等の操作誤りに起因する事故の割合が高くなっ ている[8].このような状況のなか,交通事故による被害者 を減少させるために,事故を未然に防止あるいは軽減する ための取り組みが求められている.その取り組みとして, 期待されているのが技術を活用した安全支援システムの開 発と普及である.上記に挙げた課題は,学習に取り組む生 徒にとっても祖父母をはじめとする家族や知人が関わる身 近なものであり,「技術による問題の解決」を考えるにあた って適した課題設定の一つであると考える.

## **3.2** 要求分析

3.1 節の背景を受け,「計測・制御技術を用いた交通安全 への取り組み」として,自動車の安全支援システムを検討 する. なかでも、操作誤りなどヒューマンエラーに起因す る事故の割合が高くなっている現状を解決するために、運 転中に誤操作をした場合において支援するシステムを課題 とする. 誤操作をした場合においても、進行方向に歩行者 がいたり,障害物があったときに自動車が停止するシステ ムを考える.自動車の機能要求をユースケース図で一覧に

#### 情報処理学会研究報告 IPSJ SIG Technical Report

する. 図 5 にユースケース図を示す. アクターは運転者, サブジェクトは安全支援システムを搭載した自動車として, ユースケースを3項目抽出した.まず、歩行者・障害物を センサで検知したらクラクションを鳴らしたり,ライトを 点灯することで運転者と歩行者に知らせる機能である. 次 に,歩行者・障害物をセンサで検知したら自動車が減速し, 停止する機能である. 最後に、障害物にわずかに触れたら 自動車が停止する機能である.以上の機能要求を整理した ものをイベントフロー(ユースケース・シナリオ)として 表 1 に示す.

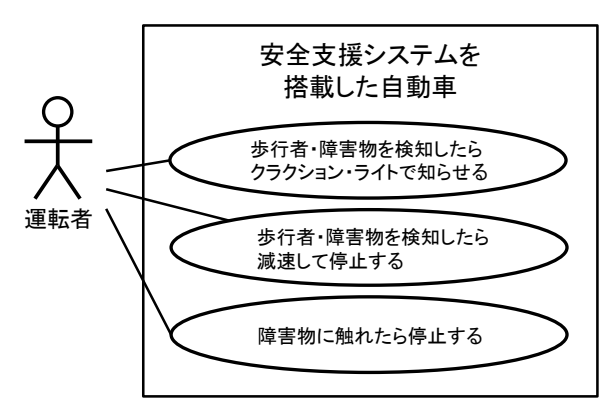

図 5 ユースケース図

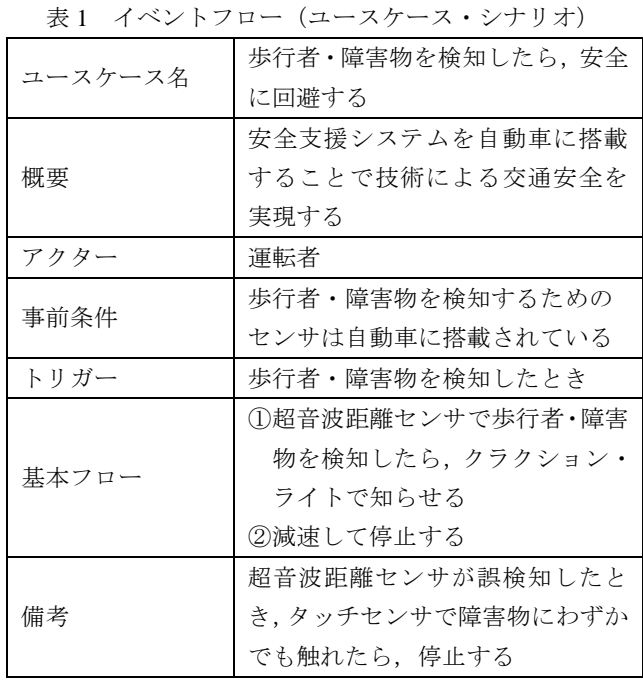

#### **3.3** 詳細設計

#### **3.3.1** 材料加工の技術としてのアプローチ

安全支援システムを搭載した自動車を表現するために, 自律走行模型車を製作した.材料と加工の技術で学習した 木材加工の知識を生かして,筐体の設計・製図を行った. 筐体に配置するサーバーPC,マイコン,ブレッドボード, モーター,センサ,バッテリーの配置を考慮しながら大き さや形状を決定した. 図 6 に筐体の等角図を示す. 丸棒を 除く筐体の材料には,安価で加工が容易である MDF を使 用した.各部品の接合部は,環境面を配慮して接着剤を使 用せずに組み木で設計した.板がはめ合う凹凸の凸部分の 公差を 0.3mm 大きくし、ハンマーで圧入して固定した. 加 工には,短時間で高精度な 2 次元加工を行うことができる レーザーカッター(Trotec Rayjet)を使用した.図 7 に加工 図面を示す. 加工時間を省略できる分、作品のコンセプト や構想設計に時間を割ける利点がある.

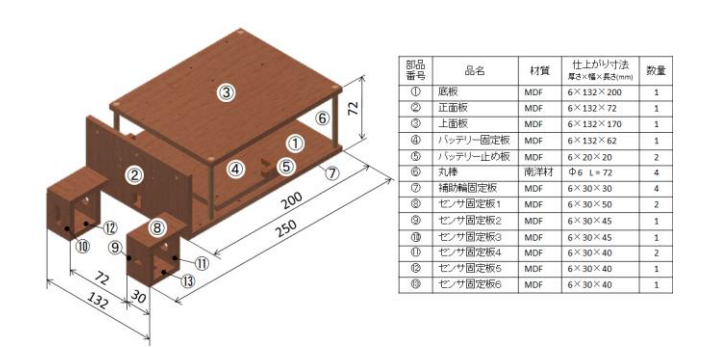

図 6 筐体の等角図

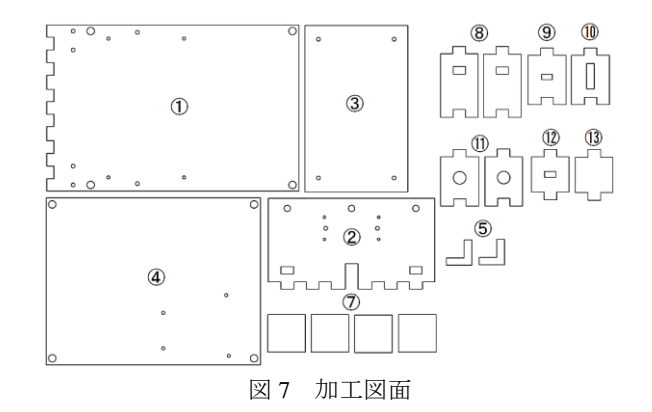

#### **3.3.2** エネルギー変換の技術としてのアプローチ

エネルギー変換の技術で学習した電気回路の知識を生か して,模型車を動作させる機能を実装した.ブレッドボー ドで回路をつくることを想定して Fritzing で結線図を作成 した. 図 8 に結線図,表2にピン接続を示す.まず、車体 を移動させるアクチュエータには,シングルギヤボックス (4 速タイプ,タミヤ製)を使用した.車重を考慮してギヤ 比: 114.7:1, 回転数: 115rpm, 回転トルク: 809gf・cm の 組み合わせを選定した. 次に、モーターの速度·正転·逆 転を制御するために,モータードライバ(TA7291P)を使 用した.さらに,歩行者・障害物を検知するためのセンサ には、拡張性も考慮して超音波距離センサ (HC-SR04), マ イクロスイッチ (D2S-01L2-FD), フォトリフレクタ (LBR-127HLD)を配置した.歩行者に危険を知らせるた めの手段には、LED と圧電ブザー (SPT08)を配置した.

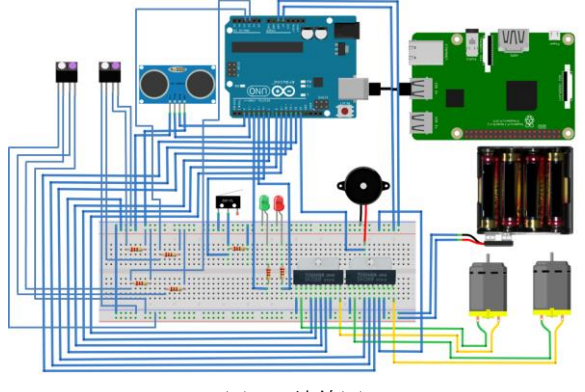

図 8 結線図

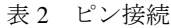

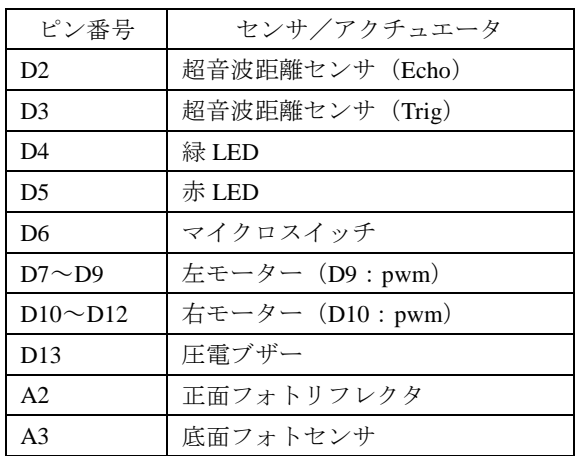

#### **3.3.3** 情報の技術としてのアプローチ

情報の技術で学習した計測·制御の知識を生かして、プ ログラミングによる課題の解決を行った. 課題は, 3.2 節 のユースケースにならい、走行中の模型車が障害物を検知 したときにブザーを鳴らして停止する内容とした.まず, 解決のプロセスをモデリングするために、アクティビティ 図を作成した. 図 9 にアクティビティ図を示す. アクティ ビティ開始後,超音波距離センサで障害物までの距離を計 測する.模型車から障害物までの距離(以下:D)とセン サ値を比較し,デシジョンノードで分岐する.センサの値 が D 以上のときは、前方へ走行し、マージノードに戻るこ とで処理を繰り返す. 反対に、センサの値が D より小さい ときは,ブザーを鳴らして停止し,アクティビティを終了 する.次に、作成したアクティビティ図をもとに、プログ ラムを作成する.図 10 に作成したブロックコードを示す. 構成は,距離計測と条件分岐による 2 パターンの処理で計 3 つに分けることができる. 第一に、超音波距離センサに よる計測は次の通りである. センサは、Trig 端子からパル スを 10us 送信し、障害物で反射して返ってきたパルスを Echo 端子で受信し、パルスを送信してから受信するまでに 要した時間をマイコンに返す.得られた時間 µs を半分にし, 音速 340m/s を乗算した後に cm に変換する. 第二に、変数

に格納された距離と,D を比較する.ここでは,D を 30cm とした.センサの値≧D のとき,スピード値 100 で前進す る.第三に,センサの値<D のとき,ブザーを 1s 鳴らして から、スピード値0で停止し、プログラムを終了する.

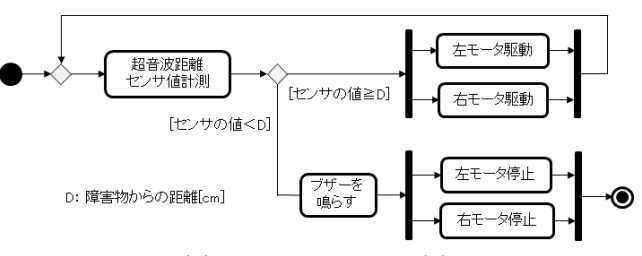

図9 アクティビティ図

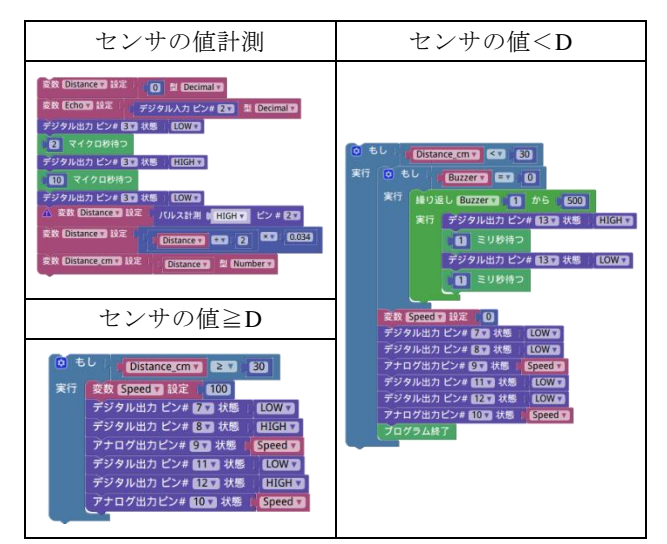

図 10 ブロックコード

#### **3.4** 自律走行模型車の仕様

技術教育の複数領域からのアプローチをもとに作成した 自律走行模型車の仕様を説明する.図 11 に車体の外観を示 す.①超音波距離センサは車体正面に配置し,前方の歩行 者・障害物を検知できるようにした.②緑 LED と③赤 LED は,危険を知らせるライトとしての役割に加え,経路問題 を扱うときにウインカーとしての役割も果たせるように車 体の左右正面に配置した. 4マイクロスイッチは、障害物 と接触したときに反応するように車体先端に配置した.⑤ 左モーターと⑥右モーターは車体背面に配置し,後方の転 がり支柱とあわせて三点で車体を支持させた.⑦圧電ブザ ーは,危険を知らせるクラクションとしての役割であるの で,音が前方に届くように正面に配置した.⑧正面フォト リフレクタは,障害物検知の補助的な役割として正面に配 置した.⑨底面フォトリフレクタは,停止線の検知やライ ントレース等の判別に拡張性をもたせるために下向きに配 置した.➉モーター用バッテリー6V は,モーターを駆動す るための外部電源として配置した.⑪Arduino Uno R3 は, マイコンとしてセンサやアクチュエータの制御を行うこと

#### 情報処理学会研究報告 IPSJ SIG Technical Report

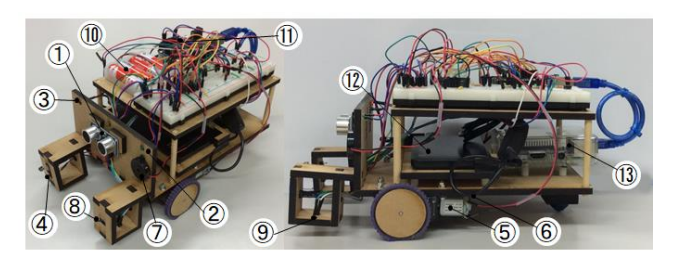

図 11 車体の外観

## **4.** 実践

## **4.1** 小学生への実践

#### **4.1.1** 目的

作成した計測・制御の環境の性能評価として,小学生を 対象とした課題解決学習の実践を行った.使用者は小学校 4 年生 2 名とし,計測・制御の環境で作成したプログラム を自律走行模型車にプログラムを書き込んで車両を動作さ せることで,初学者でも操作できるか確認する.

#### **4.1.2** 方法

図 12 に自律模型走行車が走行する経路([9]を参考に改 良したコース)を示す. 本実践では、経路の START から LEVEL1・LEVEL2 と書かれた終着点で駐車させることを 目標にプログラムを作成する.使用者には,解決手法を整 理することを目的として,プログラムを作成する前に課題 解決の構想をワークシートに文章で記述してもらった. 自 分自身でモデリングした内容に沿ってプログラムを作成す ることで,円滑にプログラム作成を行えることをねらいと した.表 3 に使用者の構想を示す.

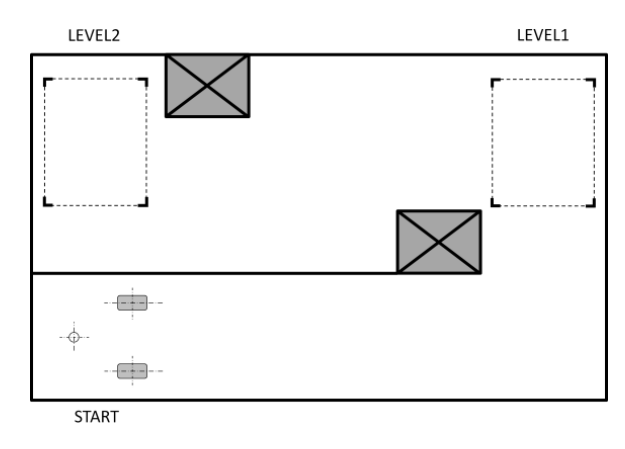

図 12 走行する経路

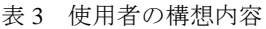

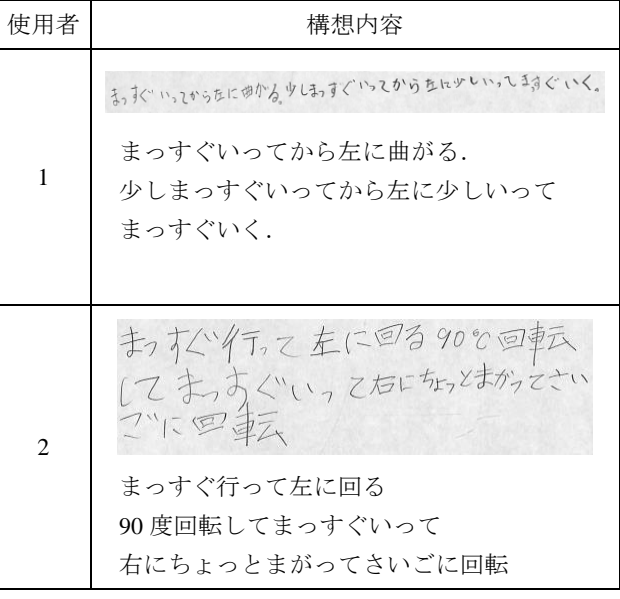

## **4.1.3** 結果

使用者は、構想に沿ってプログラムを作成していた. 左 右モーターの駆動と停止を制御することで,走行内容が変 化することを目視しながら試行錯誤を繰り返す様子を確認 できた.特に,曲がるポイントで片方のモーターを停止し, 支点にしながらもう片方のタイヤを駆動して曲がるという 発想は難しかったようであった.図 13 に実践の様子(使用 者 2) を示す. 両使用者とも, 目標の地点に駐車すること ができ,計測・制御の環境における基本的な操作性につい て確認することができた.

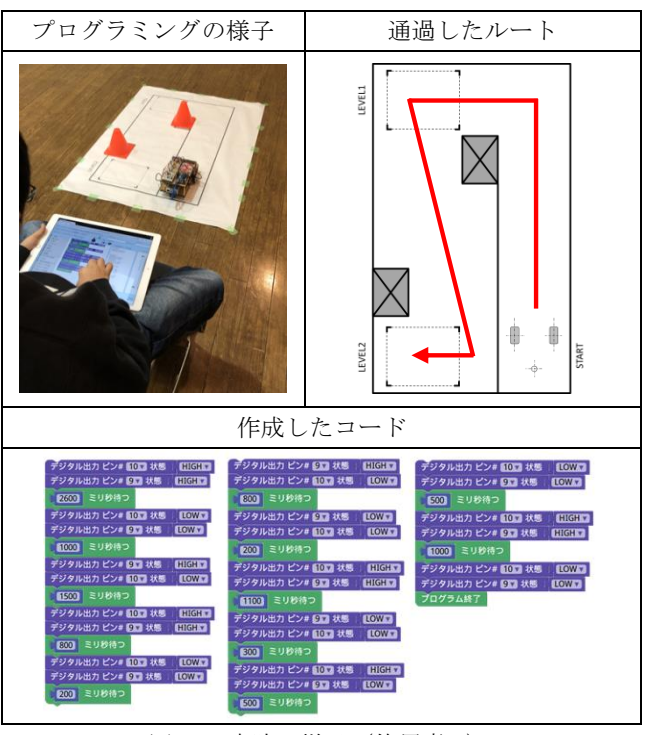

図 13 実践の様子 (使用者 2)

#### **4.2.1** 目的

統合的な問題を扱う内容として,大学院生を対象とした 課題解決学習の実践を行った.使用者はプログラミング経 験がない大学院2年生2名とした. 課題は、走行中の自動 車の前に歩行者が飛び出してきたことを想定し,自動車を 制御して安全に危機回避する方法をモデル化し,プログラ ミングで解決する内容とした. 初学者でも課題解決のプロ セスをモデル化し,計測・制御のプログラミングを用いて 解決を図ることができるか確認する.

#### **4.2.2** 方法

本実践では,自律走行模型車を自動車に見立て,活動を 行った. 図 14 に課題の状況を示す. まず、使用者には、1 つの課題を提示した.課題は,走行中の車が人を検知した ら,ブザーを鳴らし,人に近接したら停止するという内容 である. 走行中のスピード値は 100 とし、人の検知条件は 30cm とした.さらに,ブザー音は 1s,減速はスピード値 を 100 から 50 に変化, 近接条件は 10cm とした. 次に, ア クティビティ図の書き方を説明し,解決手法のモデリング を実施した. 使用する要素は、7種類(初期ノード,最終 ノード,アクションノード,デシジョンノード,マージノ ード, フォークノード, ジョインノード)とした. 表4に 使用者のアクティビティ図を示す. アクティビティ図が完 成したら,自分自身でモデリングした内容に沿ってプログ ラムを作成し,自律走行模型車が安全に危機回避できるか 確認する.

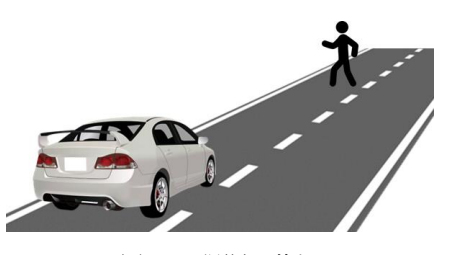

図 14 課題の状況

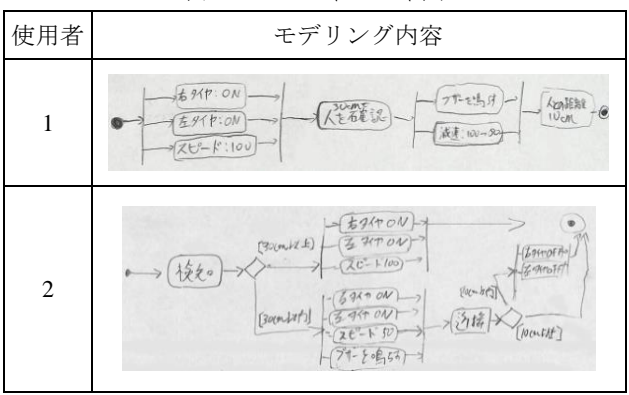

#### 表4 アクティビティ図

#### **4.2.3** 結果

使用者は,アクティビティ図に沿ってプログラムを作成 していた.超音波距離センサの計測値に応じて条件分岐す ることを理解し,条件に応じた動作を組み込んでいた.図 15 に実践の様子(使用者 2)を示す.使用者 1 については, アクティビティ図のデシジョンノードの使い方を理解して いなかったようで,コーディングのときに自身のモデルが 条件分岐に対応していなく,不十分であることに気づいて いた.その後,コーディングの段階で修正を行い,目標の 動作を達成させていた. 図 16 に実践後の感想(使用者 1) を示す.これより,使用者は,課題解決を行ううえで解決 プロセスのモデリングを行うことの重要性を学習したこと が示唆される.また、生活課題を解決するために本システ ムのようなプログラミング環境を活用することは有益であ るという肯定的な意見も得た.

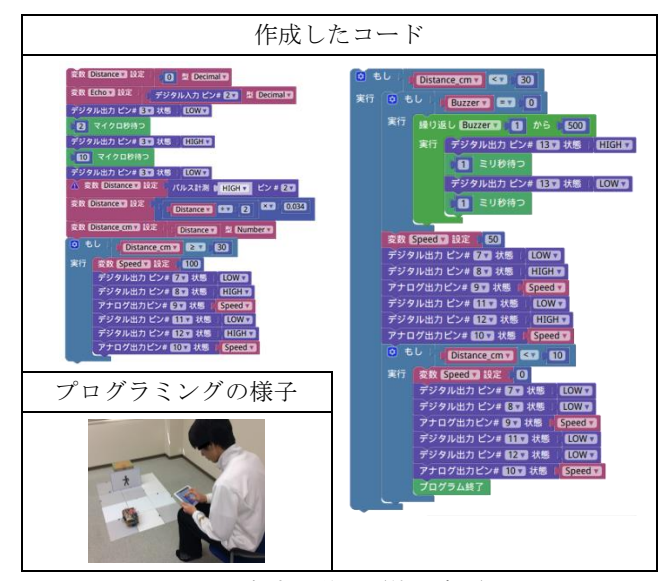

図 15 実践の様子 (使用者 2)

プロケラミングを打上て、桂安械の行動 一つ一つを アクトピデ 図 として書き出すことは、重が作の欠け自さ無く杭めにも大切だと 思示。 条件と 丁寧に設定しな什れば、自分尺 いもよびぬ行動た 木袋木成が こうこともあるので、プログラムに钒且み立てる前のアクネビディスポン はしがりたしいとたい。

図 16 実践後の感想 (使用者 1)

## **5.** 指導計画

#### **5.1** 年間指導計画

中学校技術の第 3 学年で取り組む「技術による問題解決」 における課題解決型学習教材を用いた年間指導計画案を表 5 に示す. 取り扱う内容は、統合的な問題であり、課題解 決に重点を置いた連続性のある構成が求められる. 第3学 年の授業単位時間数は 17.5 時間であり,学習内容にあわせ て時間配分を行う.評価規準については,参考文献をもと に作成した[10].付録に 6~9 時間の指導案を添付する.

〇現状調査

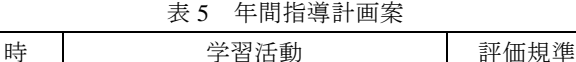

情報収集

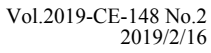

おいて,コーディングやモデリングに関する学習を重ねる ことで思考と実装をつなげていく必要があると考えられる.

本事例では,自動車の危機回避を課題とし,「材料加工 の技術」,「エネルギー変換の技術」,「情報の技術」で得ら れた知識を生かして自律走行模型車による課題解決を図っ たが,「生物育成の技術」についても課題に応じて取り入れ ることは十分に可能である. 開発した環境は、拡張性があ るので IoT の考えも取り入れた様々な制御対象を構想する ことが期待できる. 今後は、センサやアクチュエータをモ ジュール化し,短時間で容易にハードの構築を図ることが できるように工夫していく.

#### 参考文献

- [1] 文部科学省. 中学校学習指導要領(平成 29 年告示)解説 技術・家庭編. 開隆堂. 2018. 24p.
- [2] 栃堀 亮, 片平 克弘. 統合的な見方を促す指導法に関する一 考察―小学校及び中学校での実践から―. 日本科学教育学会 研究会研究報告. 2016. Vol. 30, no. 6, p. 65-68.
- [3] 大西義浩. 川田和男. 山本透. IoT の発展に対する中学校技術 家庭科技術分野と高等学校工業科における計測制御関連内容 の一考察. 愛媛大学教育学部紀要, 2017, 第 64 巻, p. 21-26.
- [4] 林康平, 西ヶ谷浩史, 大村基将, 兼宗進. インターネットに計 測値を送信できる計測・制御教材の提案. 情報処理学会研究 報告, Vol. 2018-CE-145, No. 6, pp. 1-6, 2018.
- [5] 菊池章. 鎮革. プログラミングによる計測・制御学習のための GUI プログラミング環境の構築. 日本産業技術教育学会誌, 2012, 第 54 巻, 第 2 号, p. 59-67.
- [6] 本多満正. 中学校技術科予算の公費配分と私費の関係 一教 材費措置の低い県の事例一. 産業教育学研究, 2011, 第 41 巻, 第 2 号, p. 24-31.
- [7] 文部科学省. "教育の情報化に関する手引". http://www.mext.go.jp/component/a\_menu/education/detail/\_\_icsFi les/afieldfile/2010/12/13/1259416\_15.pdf, (参照 2018-12-29).
- [8] 内閣府. "平成 30 年交通安全白書". https://www8.cao.go.jp/koutu/taisaku/h30kou\_haku/index\_zenbun \_pdf.html, (参照 2018-12-30).
- [9] LEGO Group. "ロボット工学レッスンプランの紹介 EV3 プ ログラミングアプリの使い方". https://le-www-live-s.legocdn.com/sc/media/files/ev3-introduction -to-robotics/introduction-to-robotics-tablet-ja-c315d975a0b612396 42815b82496d5d4.pdf?la=en-au, (参照 2019-1-8). [10] 竹野英敏. 中学校技術・家庭「技術分野」授業例で読み解く
- 新学習指導要領. 開隆堂. 2017. 53p.

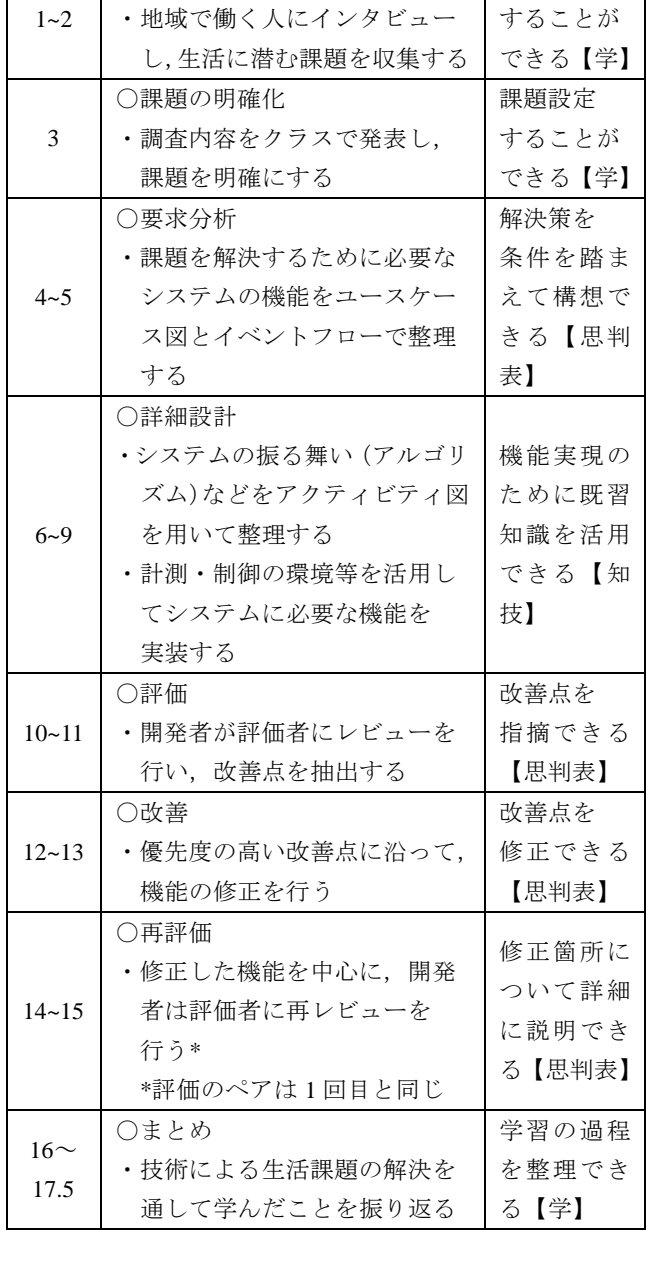

## **6.** おわりに

本研究では,中学校技術の第 3 学年「技術による問題解 決」を対象とした課題解決型学習教材の開発と活用事例に ついて報告した. 扱う内容が統合的な問題であるため、学 習を通して課題抽出から解決手段のモデリング,必要機能 の実装、評価・改善といった一連の手法を身に付けること が生徒には求められる. 実践では、小学生・大学院生に計 測・制御の環境を操作してもらうことで,幅広い年代の方々 が使用できる教材であることが確認できた.

課題としては,解決手段のモデリングと実際のコーディ ングの間にはギャップがあり,小学校におけるプログラミ ング教育および中学校技術の第 1 学年あるいは第 2 学年に

### 技術・家庭科(技術分野)学習指導案

1 単元名 まんない インストランス エコン 「技術による問題解決」

2 学習目標 モデリングした解決手段をもとに、システムに必要な機能を実装する

## 3 展開(6~9 / 17.5 時間)

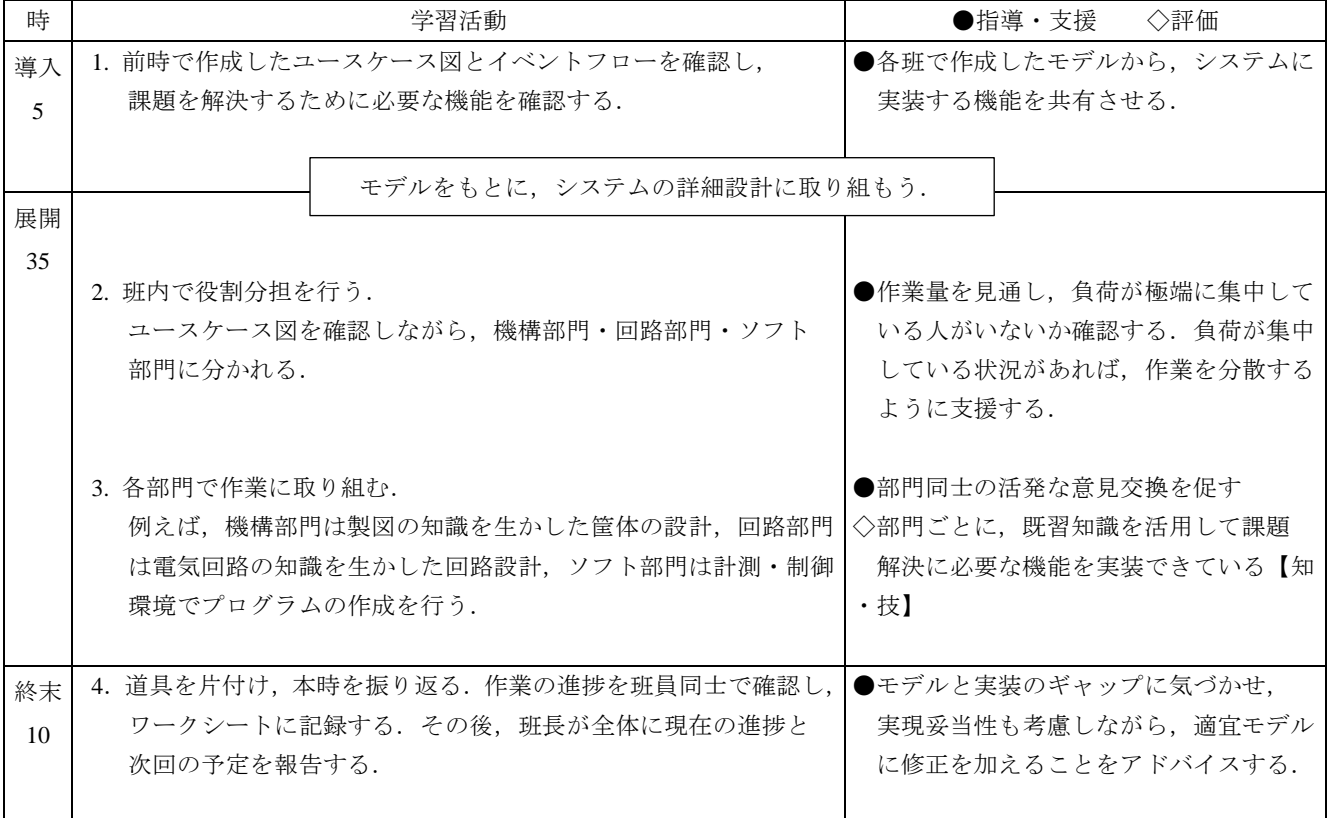

第 3 学年技術 ワークシート

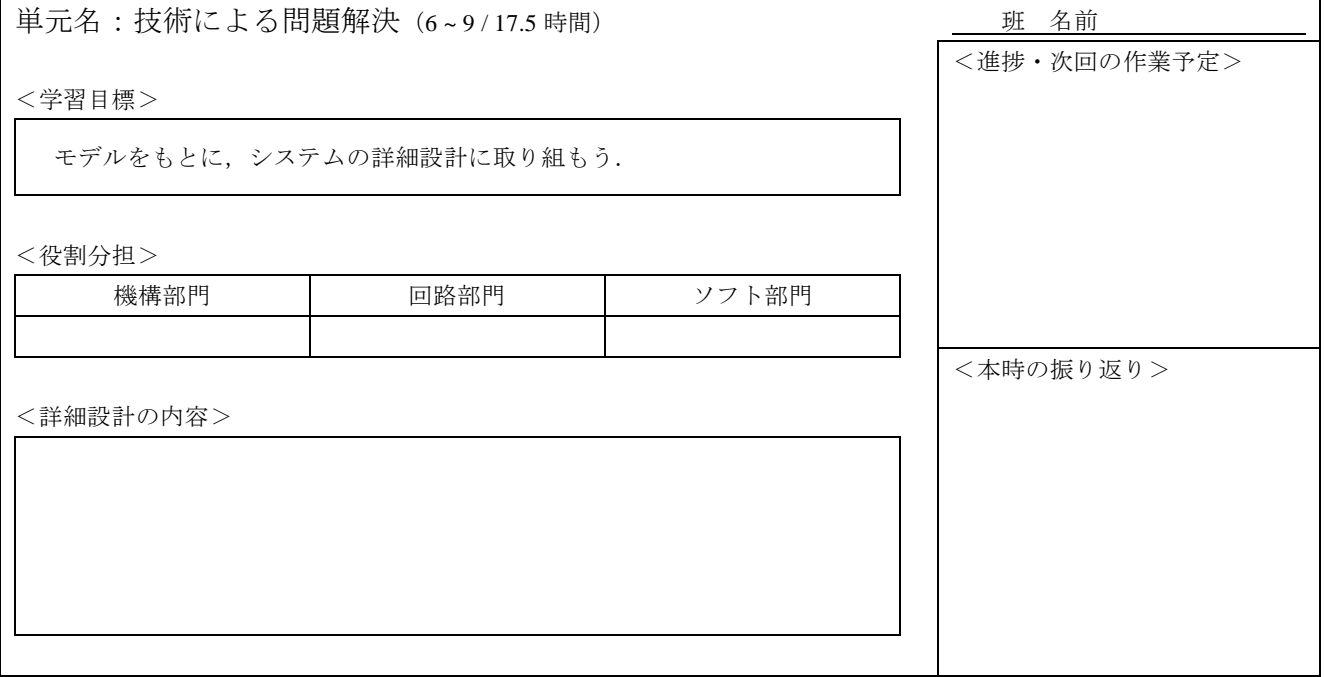